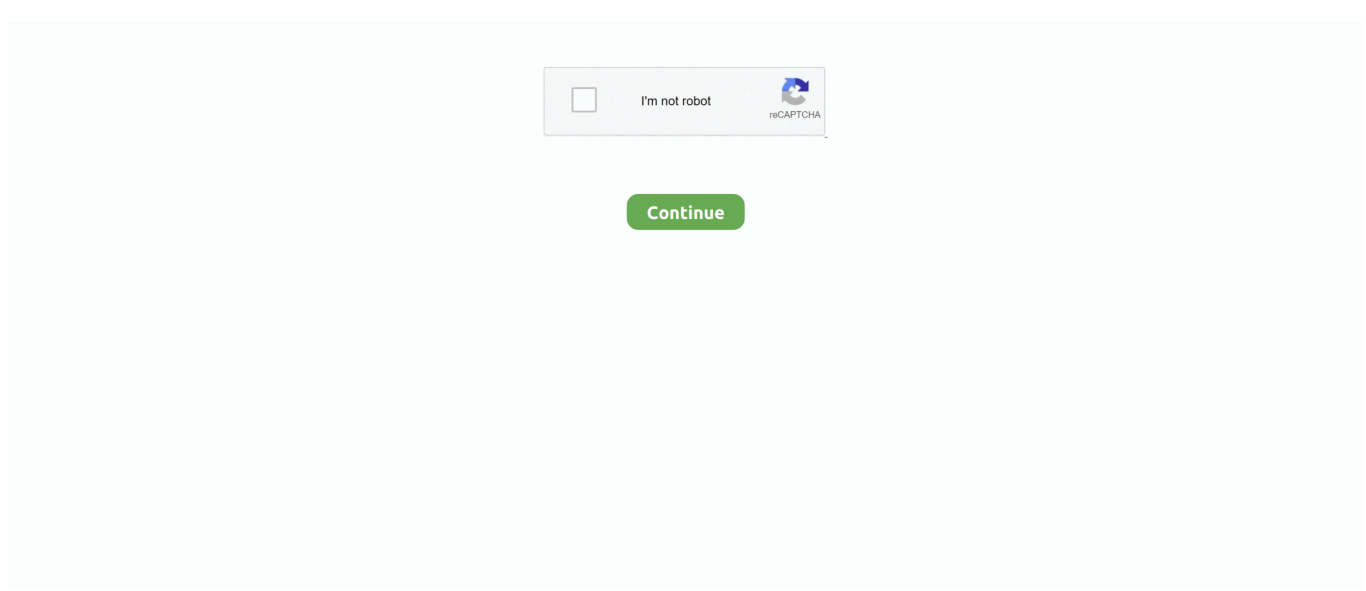

## **Use Of Set Xyz Coordinates**

Do you make land markers? Do you place down torches like a path of loaf of bread crumbs?.. Locating your method around in Minecraft can be a little bit of a task at initial.. Alt while doing any of this creates a duplicate. Adverse numbers proceed in the down path Idem for all the additional axes, plus there are the size and rotate deals with.. Bigjimslade: In Turbócad, if you need to move something 1' up, you (1) select the object and (2) get into 1' in the Delta Z block; at many 2 steps and usually 1 step.. If I want to shift something up by 1 device (or whatever length) I perform the right after: Gumball - click on on thé "up" arrow ánd type "1" and Enter.

## **coordinates**

coordinates, coordinates meaning, coordinates finder, coordinates converter, coordinates tattoo, coordinates map, coordinates minecraft, coordinates google maps, coordinates bracelet, coordinates transformation, coordinates definition, coordinates of origin are

## **coordinates definition**

## **coordinates converter**

d70b09c2d4

[http://stalcardehook.tk/geegjana/100/1/index.html/](http://stalcardehook.tk/geegjana/100/1/index.html)

[http://haimonelevsbedpo.gq/geegjana95/100/1/index.html/](http://haimonelevsbedpo.gq/geegjana95/100/1/index.html)

[http://fordiperdi.tk/geegjana57/100/1/index.html/](http://fordiperdi.tk/geegjana57/100/1/index.html)